# **IT-DUMPS** Q&A

Accurate study guides, High passing rate! IT-dumps provides update free of charge in one year!

http://www.it-dumps.com

## **Exam** : **220-1001**

### **Title** : CompTIA A+ Certification Exam: Core 1

## **Version** : DEMO

#### 1.CORRECT TEXT

The network administrator has changed the IP address of ComputerA from 192.168.1.20 to 10.10.10.20 and now jane, a user, is unable to connect to file shares on ComputerA from ComputerB using the computer name.

#### **INSTRUCTIONS**

Using the available tools, resolve the connectivity issues.

After troubleshooting the issue, verify a successful connection.

If at any time you would like to bring back the initial state of the simulation? please click the Reset All button.

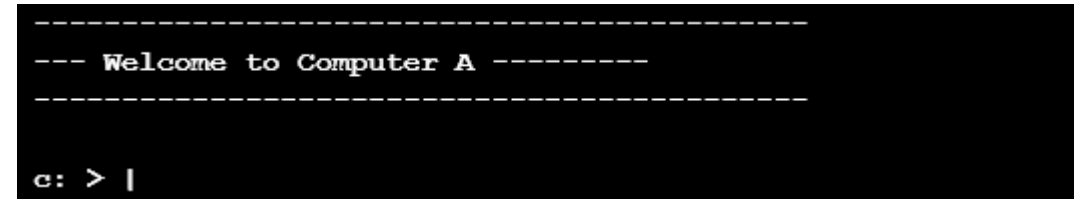

```
Reply from 10.10.10.10.30: bytes=32 time=13ms FTL=52
Reply from 10.10.10.10.30: bytes=32 time=13ms FTL=52
Ping statistics for 10.10.10.10:
   Packets: Sent = 4, Received = 4, Lost = 0 (0% loss),
Approximate round trip times in milli-seconds:
   Minimum = 13ms, Maximum = 13ms, Average = 13msc:\> ?lid input detected, query help for valid commands.
c:\rangle help
    ipconfig
    nslookup
    ping
    tracert
    help
c:\rangle nslookup
         alid input detected, query help for valid commands.
     Tim
c:\rangle nslookup
     Invalid input detected, query help for valid commands.
c:\rangle help
    ipconfig
    nslookup
    ping
    tracert
    help
c:\&--- Welcome to Computer B ---------
c:\&
```

```
c:\rangle ipconfig
Windows IP Configuration
Ethernet adapter Ethernet:
  Connection-specific DNS Suffix . . . . . : local.net
  IPv4 Address . . . . . . . . . . . . . . : 10.10.10.30
  Default Gateway . . . . . . . . . . . . . : 10.10.10.1
c:\ ping 10.10.10.20
Pinging 10.10.10.20 with 32 bytes of data:
Reply from 10.10.10.20: bytes=32 time=13ms TTL=52
Reply from 10.10.10.20: bytes=32 time=13ms TTL=52
Reply from 10.10.10.20: bytes=32 time=13ms TTL=52
Reply from 10.10.10.20: bytes=32 time=13ms TTL=52
Ping statistics for 10.10.10.20:
  Packets: Sent = 4, Received = 4, Loat = 0 (0% loss),
Approximate round trip times in milli-seconds:
  Minimum = 13ms, Maximum = 13ms, Average = 13msc: \> nslookup
c:\>computerB
```
#### **Answer:**

ipconfig /renew ipconfig /release ipconfig /flushdns on Computer B We need to flush the DNS to have the new IP address assigned to the same computer name. Use the ipconfig/flushdns command.

2.A technician replaced a broken LED screen on a mobile computer. The operating system can be seen perfectly on screen, but the touch screen is non-responsive.

Which of the following are the MOST probable root causes for the given failure? (Choose three.)

- A. The hardware replacement used is a non-touch-screen.
- B. The touch screen must be calibrated after a replacement.
- C. The digitizer cable is not seated properly on the motherboard.
- D. The new touch-screen drivers must be installed.
- E. The replacement part is dead-on-arrival.
- F. The LCD panel firmware must be updated.
- G. The grounding screws are not securely attached.

#### **Answer:** B,C,D

3.Joe, a user, recently purchased a new multifunction printer and attempted to install it himself. He informed a technician that the printer is on his list of printers, but he is unable to print. The technician sees that the printer is listed as a generic printer under Devices and Printers.

Which of the following should the technician do NEXT?

- A. Reboot the computer into safe mode and try to print a test page
- B. Download the correct drivers from the manufacturer's website and install them
- C. Unplug the USB cable from the printer and try another USB slot on the PC
- D. Set the printer as the default within the device properties

#### **Answer:** B

4.A manager is trying to display a presentation using a ceiling-mounted projector in a conference room. The projector displays a "no signal" error on the pull-down projector screen. A technician verifies the rejecters input cable is securely connected to the manager's laptop, and the laptop is set to presentation mode.

Which of the following is the MOST likely cause of the issue?

- A. The laptop does not have the proper display driver installed.
- B. The Miracast settings are improperly configured.
- C. The projector is not compatible with the manager's laptop.
- D. The source type is set incorrectly on the projector

#### **Answer:** D

5.Joe, a user, cannot access the network shared drive after network maintenance was performed. A technician verifies there is a valid IP address; however, the device is not on the correct subnet. The device must continue to be accessible by a third party.

Which of the following actions should the technician take to BEST resolve the issue?

- A. Remove and replace the NIC.
- B. Release and renew the computers DHCP assignment
- C. Change the mask on the computer and reboot.
- D. Assign a new port on the switch to the user

#### **Answer:** C